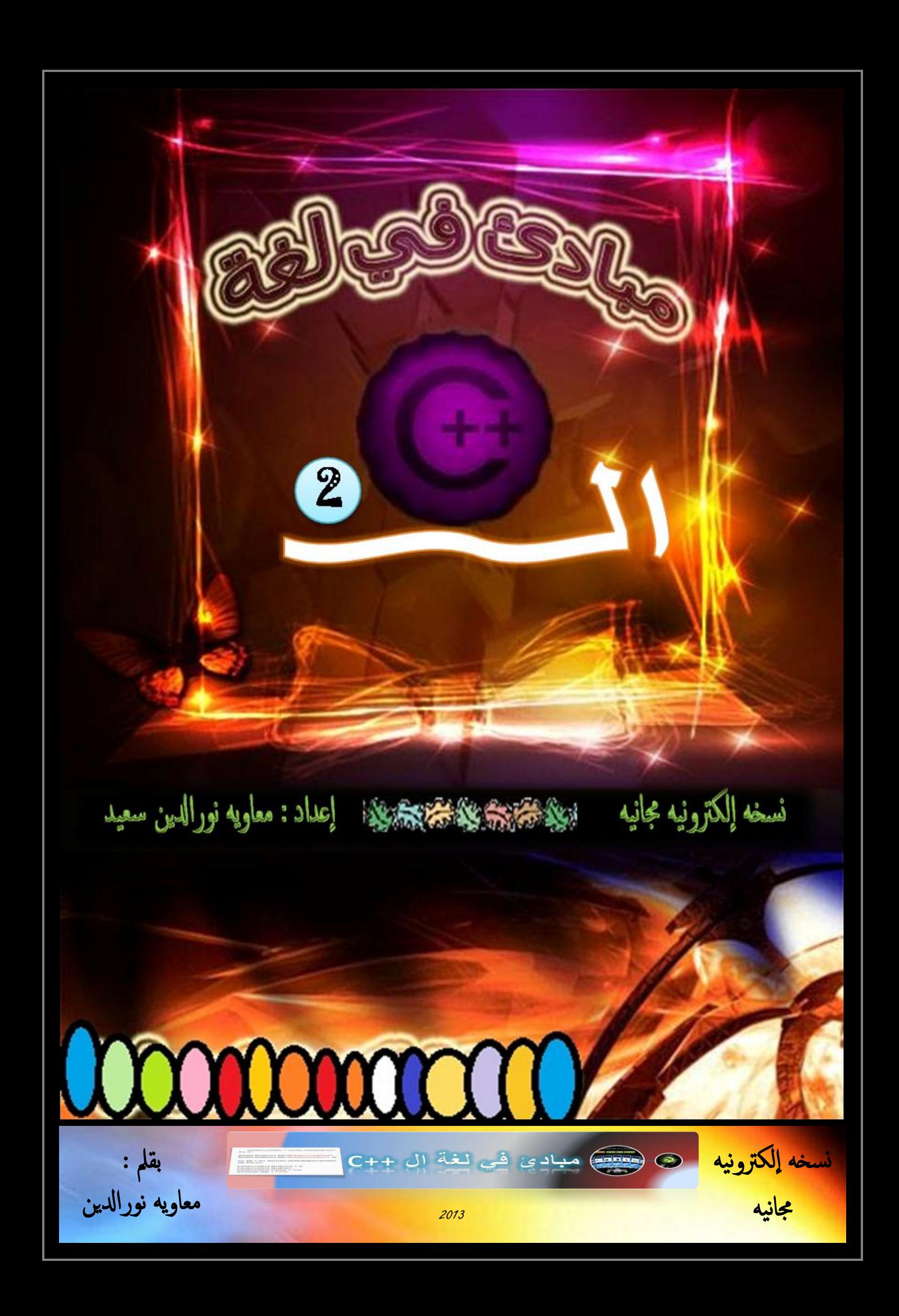

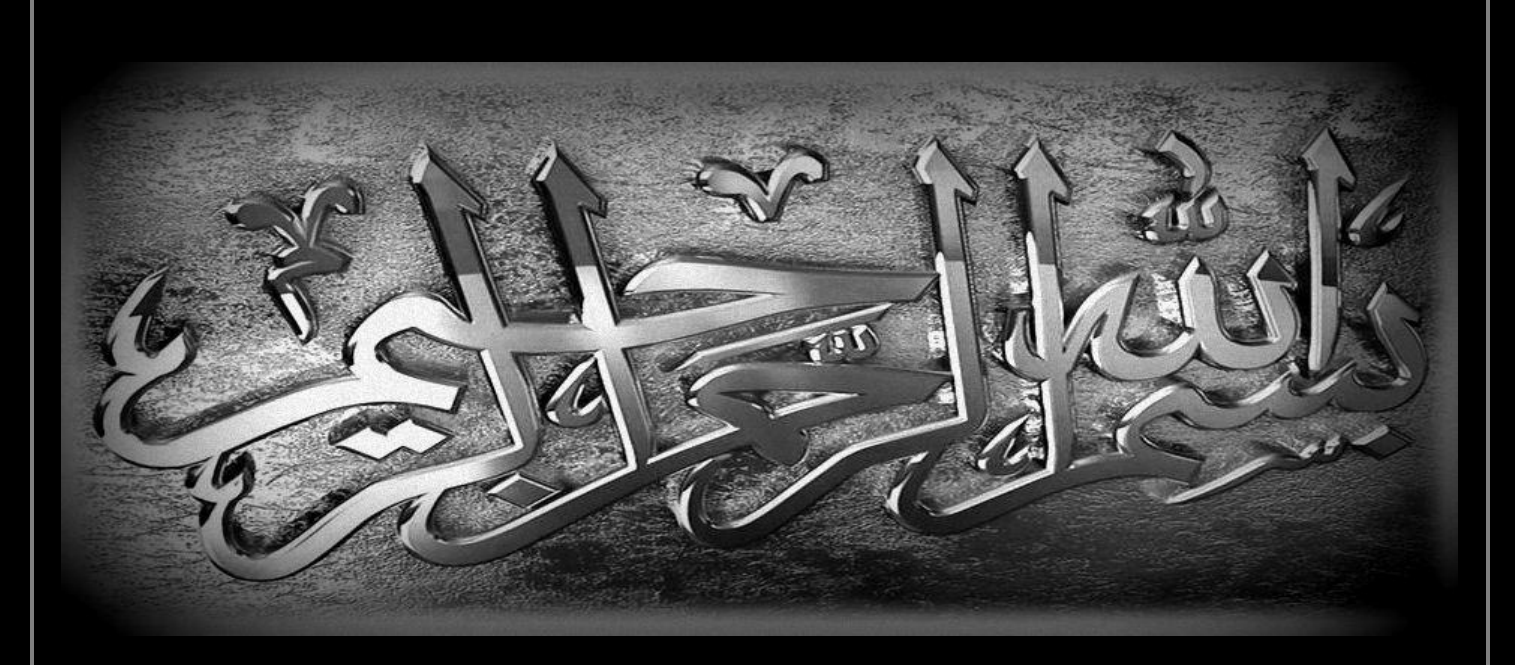

**الفهرس**

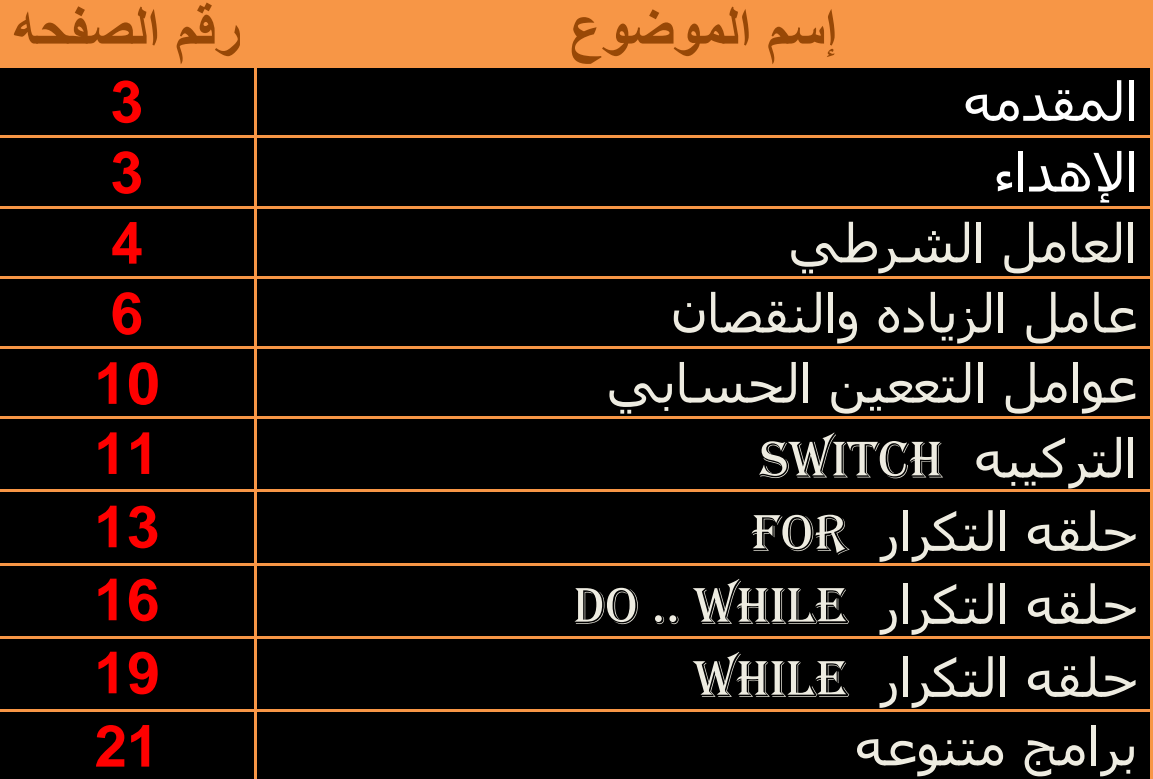

### **مقدمه**

الحمد لله ملء السموات و الأرض ، وملء ما بينهما ، وملء ما شاء الله من شئ بعد . **أ** حصب المسلام<br>والصلاة والسلام علي عبد الله المصطفى وعلى نبي الله المرتضي وعلي رسول الله المجتبى وعلى آله وأصحابه ومن بهم إهتدى. ( سبحانك لا علم لنا إلا ما علمتنا إنك أنت العليم الحكيم ) **أ أ**

أقدم لكم هذه الصفحات التي تناولت فيها مبادئ للغه الــ ++C بشكل مبسط وشرح مباشر **أ** وأرجو أن تكون كذلك ، وتتوافق مع مقرر بعض كليات الحاسوب بالسودان وهي مكمله للنسخه **أ أ** الأولى من هذا العمل وأسال الله العظيم رب العرش العظيم أن ينفعني وإياكم بها وأسالكم الدعاء **أ أ أ أ** فإني أحوج ماأكون لدعوه الأخوان . وإذا كان لديك أي إستفسار ، أو ملاحظه فيمكن إرسالها إلي **أ أ أ أ أ** عبر البريد الإلكتروني mawia93@gmail.com وشكراً.

أ**خيكم في الله أ ا مػاوِيهٍرالدِن السٍدان/ الخرظٍم** 

 *2013-12-01* 

**إهـداء**

إ**لي أمي الحبيبه وأبي الحبيب أسأل الله أن يطيل بقائهما ويجعل الجنه مسكنهم إلي كل من قدم لألمه اإلسالميه من دعاء إلي جهاد في سبيل هللا إلي زمالء الدراسه بكليه المشرق للعلوم والتكنولوجيا إلي روح جدي أسال هللا أن يجعل الجنه مثواه إلي كل من شجعني إلي كتابه هذا العمل إلي كل من له فضل علي**

## انعبيم انشرطي operator conditional

لا يختلف هذا العامل عن التركيب الشرطي للأداة if...else بل هو إختصار لها بحيث بمكن كتابه الشرط وجوابي الشرط في سطر بر مجي واحد وصيغته العامه :

### **if (condition) ? Statement..1 : Statement..2 ;**

كما هو واضح نكتب الشرط بين القوسين ونكتب الجمله البر مجيه المراد تنفيذها في حاله تحقق الشرط مكان 1..Statement ونكتب الجمله البرمجيه المراد تنفيذها في حاله عدم تحقق الشرط مكان . Statement..2

مثال لذلك :

≉ برنامج لإختيار الرقم سالب أم موجب بخلاف الصفر.

مناقشه :

بكتابه بر نامج بستقبل رقم من المستخد نختبر هذا الرقم هل يساوي الصفر؟ لأننا لا نريد إختبار الصفر بواسطه العامل الشرطي. وفي حاله الرقم المدخل يساوي صفر ، يظهر رساله .وإلا يقوم بإختبار الرقم هل هو سالب أم موجب بإستخدام العامل الشرطي ويقوم بطباعه رساله توضح نوع الرقم. ملحوظه : سنستخدم المترجم ++c Borland لجمٌع البرامج.

كود البرنامج :

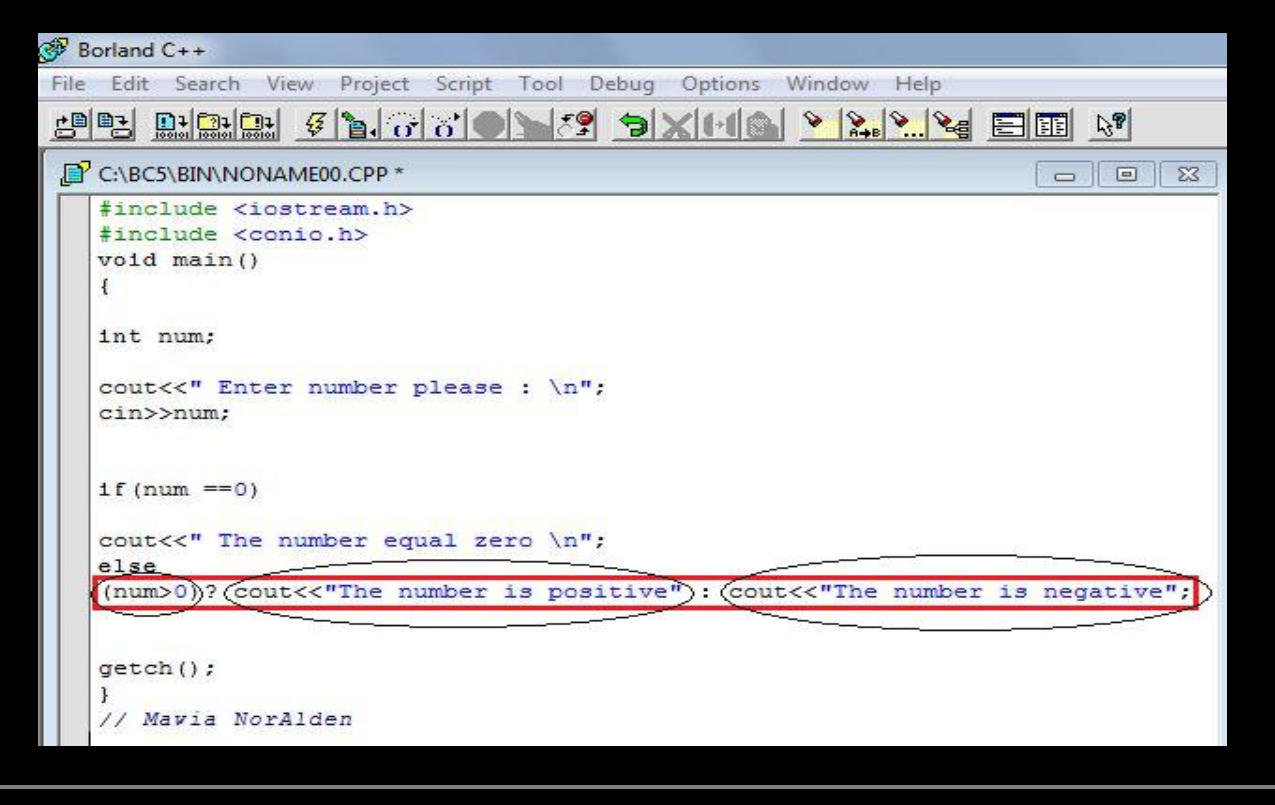

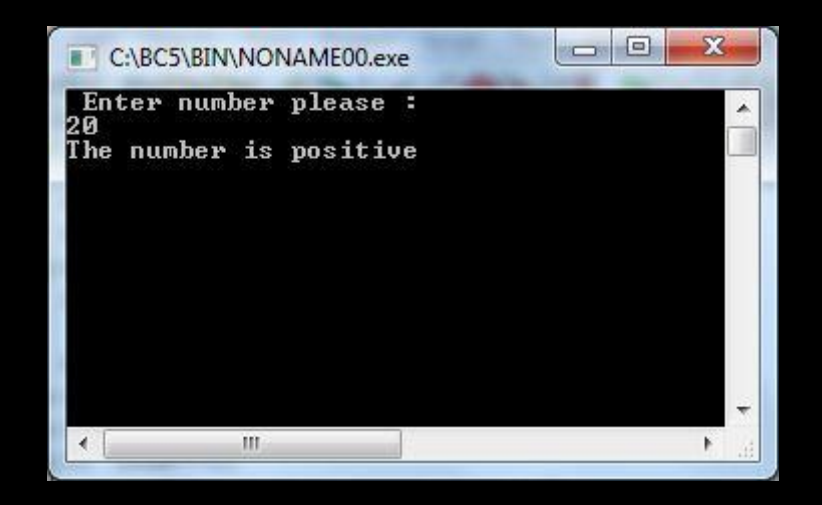

قصدتُ إستخدام التركيبه if... else في نفس الوقت مع العامل الشرطي للتوضيح والفهم .حيث أن جواب الشرط األول )0==num )if فً حاله لم ٌتحقق . هو شرط أخر له جوابان إما سالب وإما موجب.

يمكننا إستخدام العامل الشرطي وحده من دون إستخدام أداة الشرط if . ويمكن أن نُسند قيمه لمتغير بإستخدام عامل الشرط ومثال لذلك :

int  $y = (num > 0)$ ? 5 : 10 ;

**√** وهذا يعني أن قيمه المتغير y ستصبح 5 في حاله أن المتغير num قيمته أكبر من صفر وإلا ستصبح .10

√ يمكن أن يكون أحد جواب الشرط هو شرط أخر له جوابان وهكذا.و العامل الشرطي قابل للتكيف مع مثل هذه الحاله .

✔ يستخدم العامل الشرطي للتقليل والتسهيل في عمليه كتابه البرامج.

السر الحقيقي وراء النجاح هو الحماس

#### **++ عامل الزياده والنقصان --**

نكتب عامل الزٌاده فً لغه ++C بالرمز ++ وعامل النقصان بالرمز -- ونستعملهما مع أسماء المتغيرات ، إما لزياده قيمه المتغير بمقدار واحد ، أو لإنقاص قيمته بمقدار واحد.

ونكتب العاملان بطريقتان :

إما قبل إسم المتغٌر مثل ) var++ ، var**--**) . أو بعد إسم المتغٌر مثل (++var ، **--** var) .

var+=1 ; تكافئ var=var+1; تكافئ var++ ;

وكلُّها تعني أن قيمه المتغير var الجديده تساوي قيمه المتغير القديمه مضاف إليها واحد.

وبنفس المعنى إذا استخدمنا عامل النقصان. إلا أنه بعمل في الاتجاه السالب.

سوف أشرح على عامل الز ياده فقط لتسهيل الدرس .  $\checkmark$ 

- عندما نكتب عامل الزياده قبل إسم المتغير نعني به أضف واحد لقيمه المتغير ۖ أولاً. وبعدها نفذ المطلوب من باقي الجمله البر مجبه
- 4. وعنما نكتب عامل الزياده بعد إسم المتغير نعني به نفذ المطلوب من الجمله البرمجيه أولاً وبعدها أضف واحد للمتغٌر.

مثلا" إذا كان لدينا المتغير a قيمته تساوي 10 . ونسبنا قيمه (++a) للمتغير y فان قيمه y ستصبح 10 لأن عامل الزياده كتبناه بعد المتغير a . | ; ++a+ ; و قٌمه a تصبح 11 بعد تنفٌذ هذا السطرالبرمجً .

بإختصار : أسندنا قيمه المتغير a للمتغير y أولاً ثم بعد ذلك أضفنا الواحد للمتغير a.

وإذا أسندنا قيمه (4++) للمتغير y فإن قيمه y تصبح 11 لأن عامل الزياده كتبناه قبل المتغير a و قٌمه a تساوي 11 عند وبعد تنفٌذ السطر البرمج.ً y= ++a ;

بإختصار أضغنا الواحد للمتغير a أولاً . ثم بعد ذلك أسندنا قيمه المتغير a للمتغير y.

والكود التالي يوضح الطريقتين السابقتين :

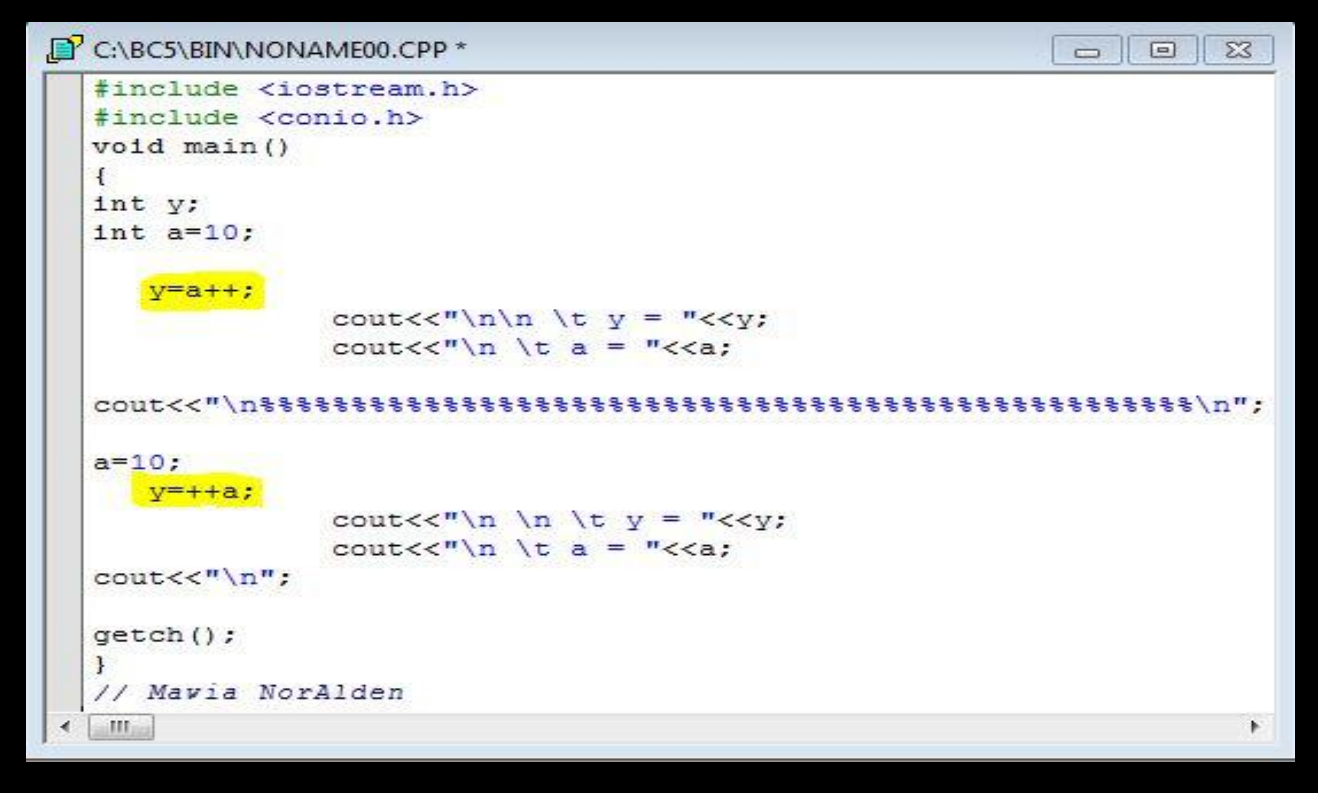

ومخرجات هذا الكود مايلي:

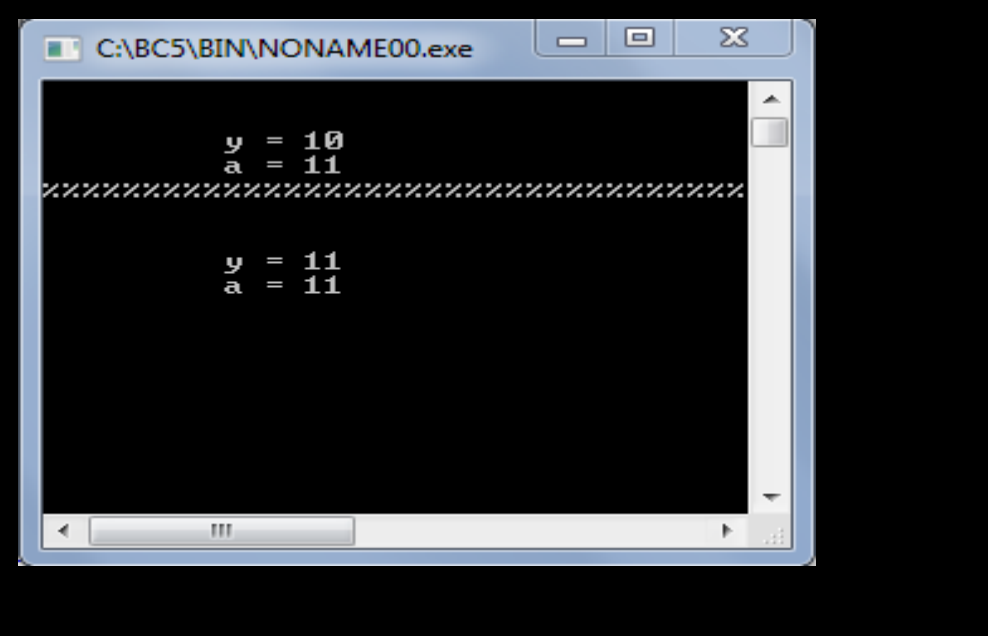

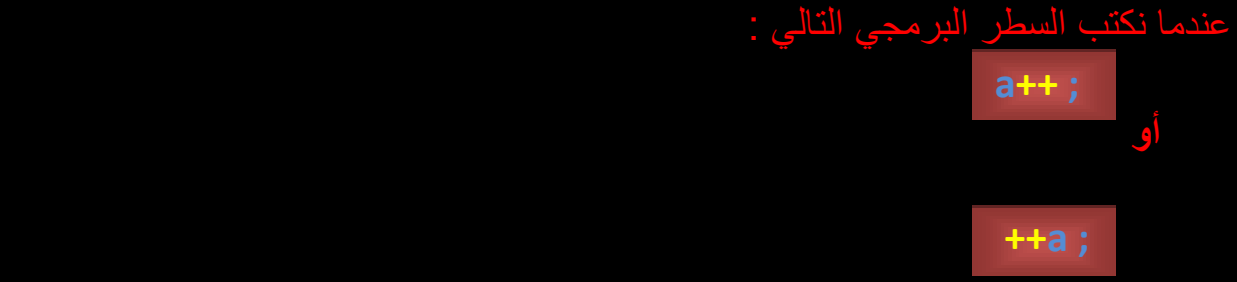

ق بينهما في هذه الحاله لأنه عند الإنتهاء من تنفيذ أي من السطرين تكون قيمه المتغير a الجديده <sub>-</sub><br>ناوي قيمته القديمه مضاف إليها واحد

### \* برنامج لإظهار الارقام من 1 الي 4 بإستخدام عامل الزياده ؟

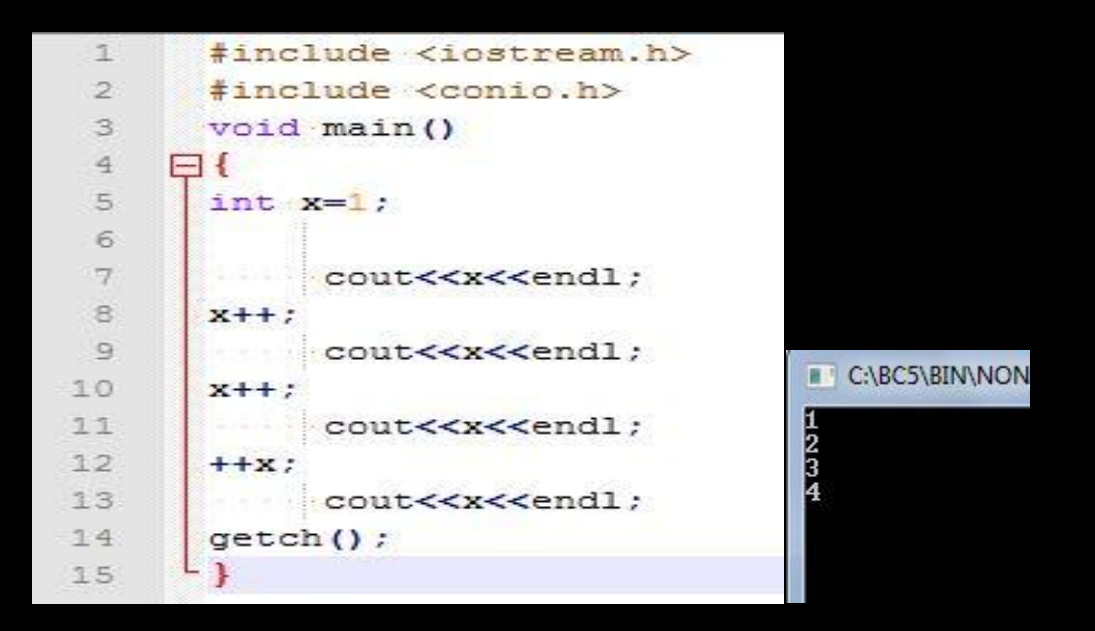

أما عامل النقصان فهو ٌعمل بنفس طرٌقه عامل الزٌاده إال أنه ٌقوم بالطرح.

 ما ناتج ماٌلً : 1) int y =5 , z=10; cout<< ( y++ + --z ) ; بما أن قٌمه المتغٌر y االبتدائٌه تساوي 5 وعامل الزٌاده بعده. فإن قٌمته فً هذا السطرهً 5 والزٌاده تكون بعد الخروج من تنفٌذ هذا السطر. وبما أن قٌمه المتغٌر z االبتدائٌه 10 وعامل النقصان قبله فإن قٌمته فً هذا السطر هً 9 حتى بعد الخروج من تنفٌذه . إذن سٌطبع علً الشاشه 14 وهو ناتج الجمع. 2) int a =10 ; int b = 20 ; cout<<( --b + ++a ) ; عامل الزٌاده والنقصان قبل المتغٌرٌن إذن سٌطبع علً الشاشه 30 .

3)  $int a=3$ ,  $b=2$ ;  $coust<<|a++ + -b)<$  $\text{cout} \leq (\text{a} + \text{b}):$ √ عندما يكون عامل الزياده أو النقصان بعد المتغير نقوم بتجاهله في هذا السطر ـعلماً بأن الزياده أو النقصان نتعامل معها بمجرد تنفٌذ هذا السطر. إلى إذن سيطبع :  $\overline{\mathbf{A}}$ 5  $\delta$ 00 لَان ًال ًال مَال يَال ًا مِنْ يَال مِنْ رَبِّال مِنْ رَبِّال مِنْ رَبِّالٍ مِنْ أَيْنَ مِنْ أَيْنَ بِه ًال ًال إنه الخلق العظيم المجتبَى وهو مشكاة الفضيلة و المَعيه صلى الله على محمد صلى الله عليه وسلن " **لو ضربت الجبل بالزجاج ألف ضربة ما انكسر ..!! ولو سترت الصبح بكل شيء ما أنستر ..!! إنو خيار من خيار من**  خيار زكاه الله وكفاه .. زكى استقامته ( مَا ضَلَّ صَاحِبُكُمْ وَمَا غَوَى ۖ ) .. ونطقه ( وَمَا يَنطِقُ عَنِ الْهَوَى ۖ ) .. وعلمه ( عَلَّمَهُ **َ َ َ َ َ َ َ َ ْ َ َ** شَدِيدُ الْقُوَى ) . . وفؤاده ( مَاكَذَبَ الْفُؤَادُ مَا رَأَى ۖ ) .. وبصره ( مَا زَاغَ الْبَصَرُ وَمَا طَغَى ۖ ) .. وصدره وذكره ( أَلَمْ نَشْرَحْ **ن ي َ ْ َ ْ َ َ َ َ َ َ** لَكَ صَدْرَكَ \* وَوَضَعْنَا عَنكَ وِزْرَكَ ﴾ .. وخُلقه ( وَإِنَّكَ لَعَلى خُلُقٍ عَظِيمٍ ﴾ .. وزكاه كله ( وَمَا أَرْسَلْنَاكَ إِلَّا رَحْمَةً لِّلْعَالَمِينَ) **ِ إ َ َ َ َ َ َ َ ْ َ َ َ َ َ َ َ إفذا كتاب اهلل أثنى مفصحا \*\* كان القصور قصارى كل فصيح** " من كتاب " إيماض البرق في خلق سيد الخلق صلى وسلم عليه الحق لفضيلة الشيخ على بن عبدالخالق القرني" ًال ًال  $\tilde{\phi}$  لَّا  $\tilde{\phi}$   $\tilde{\phi}$   $\tilde{\phi}$   $\tilde{\phi}$   $\tilde{\phi}$   $\tilde{\phi}$   $\tilde{\phi}$   $\tilde{\phi}$   $\tilde{\phi}$   $\tilde{\phi}$   $\tilde{\phi}$ 

## **\*\* عوامل التعيين الحسابي \*\***

*+= %= \*= - = /=*

هي عوامل حسابيه ( +، / ، \* ، % ، - ) نكتب قبل علامه يساوي (=) مثل :

وعندما تكتب بهذه الطريقه فإن لها معنى برمجي في لغه ++c وفي لغات أخرى أيضاً. وهي عنصر <sub>قو</sub> ي في البر مجه<sub>.</sub>

وتعمل هذه العوامل ًمع المتغيرات وذلك لإجراء إضافه أو طرح أو قسمه أو باقي القسمه للمتغيرات . مثلاً اذا كتبنا (; 10=+a ) فهذا يعني إضافه 10 للمتغير a.

ن معنى أن قيمه المتغير a الجديده تساوي قيمته القديمه مضاف اليها الـ 10. وبهذا يمكن أن نكتب ". السطر البرمجي السابق بهذه الطريقه (;a= a+10) . وكل السطرين يؤدي الى نفس المعنى. أي لا فرق ببنهما.

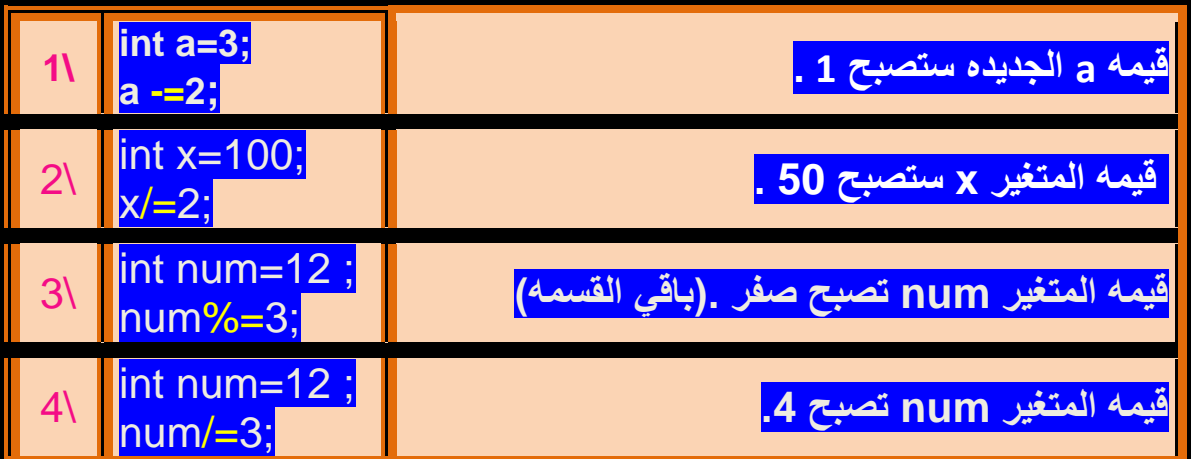

 $\Delta \Delta \Delta \Delta \Delta$ ًال ًال ًال ًال ًال ًال ًال ًال ًال ًال ًال ًال ًال ًال ًال ًال ًال ًال ًال ًال ًال ًال ًال ًال ًال ًال ًال ًال ًال ًال ًال ًال ًال ًال ًال ًال ًال ًال ًال ًال  $\sim$  0  $\sim$  0  $\sim$ "يا أيها الذين أمنوا اتقوا الله حق تسْـقاته و لا تموتسُـنّ إلا و أنتم مسلمون" ر<br>أ  $\delta$ 000 $\delta$  $\delta$ مُ مُرَة أَي أَلَى أَن أَلَى أَلَى أَي أَلَى أَلَى أَلَى أَلَى أَلَى أَلَى أَلَى أَلَى أَنْفُسْ

### **التركيبو switch**

هى أداة شر طبه تستخدم لإختبار متغير ما، له مجمو عه من الحالات أي بمعنى أخر عندما نر بد أن نفعل س بناء على وقوع حدث معين وفضاء العينه (مجموعه الأحداث الممكن وقوعها) لهذه الأحداث ليست بالقلٌله.

مثلاً إذ أردنا أن نكتب برنامج يستقبل رقم من المستخدم ويقوم البرنامج بتحويل الرقم الي صيغه لفظيه. 1 إلً one و 2 إلً tow .. وهكذا الً الرقم 10 .فً هذه الحاله ٌمكن ان نستخدم التركٌبه switch ، لسهولتها في التعامل مع مثل هذه الحالات.

الصيغه العامع لها :

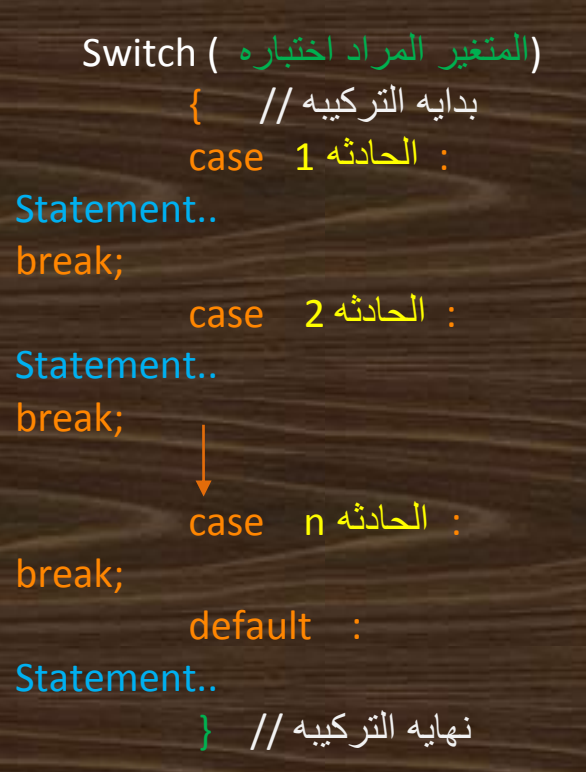

 نكتب بعد الكلمه المحجوزه (case (أحد القٌم للمتغٌرالمتوقع حدوثها . ومكان Statement .<br>نكتب مانر بده

√ الكلمه المحجوزه break هي لإيقاف التركيبه switch حتي لاتختبر باقي الحالات في حاله وجود الحدث المعين.

الكلمه المحجوزه default نكتب بعدها مانرٌده فً حاله لم تتحقق ) تتطابق( أي حاله من الحاالت.

بالمثال يتضح المقال : : :

\* أكتب برنامج بإستخدام التركيبة switch لإختبار الحرف المدخل من المستخدم اذاً كان y يُظهِرُ رساله ترحيبُ وإذا n يظَهِر رساله تفيد بإِنتهاء عمل البرنامج : مناقشه : سنتعامل مع أر بعه حر و ف لأن لغه الـ ++c حساسه لحاله الأحرف (هناك فرق بين الحرف الصغير والكبير). .<br>نريد لوقو ع أكثر من حدث نفس الفعل، ما علينا إلا أن نكتب كل الحالات مع بعض ثم بعد ذلك ...<br>الفعل ... لاحظ المستطيلين في الكود :

الكود :

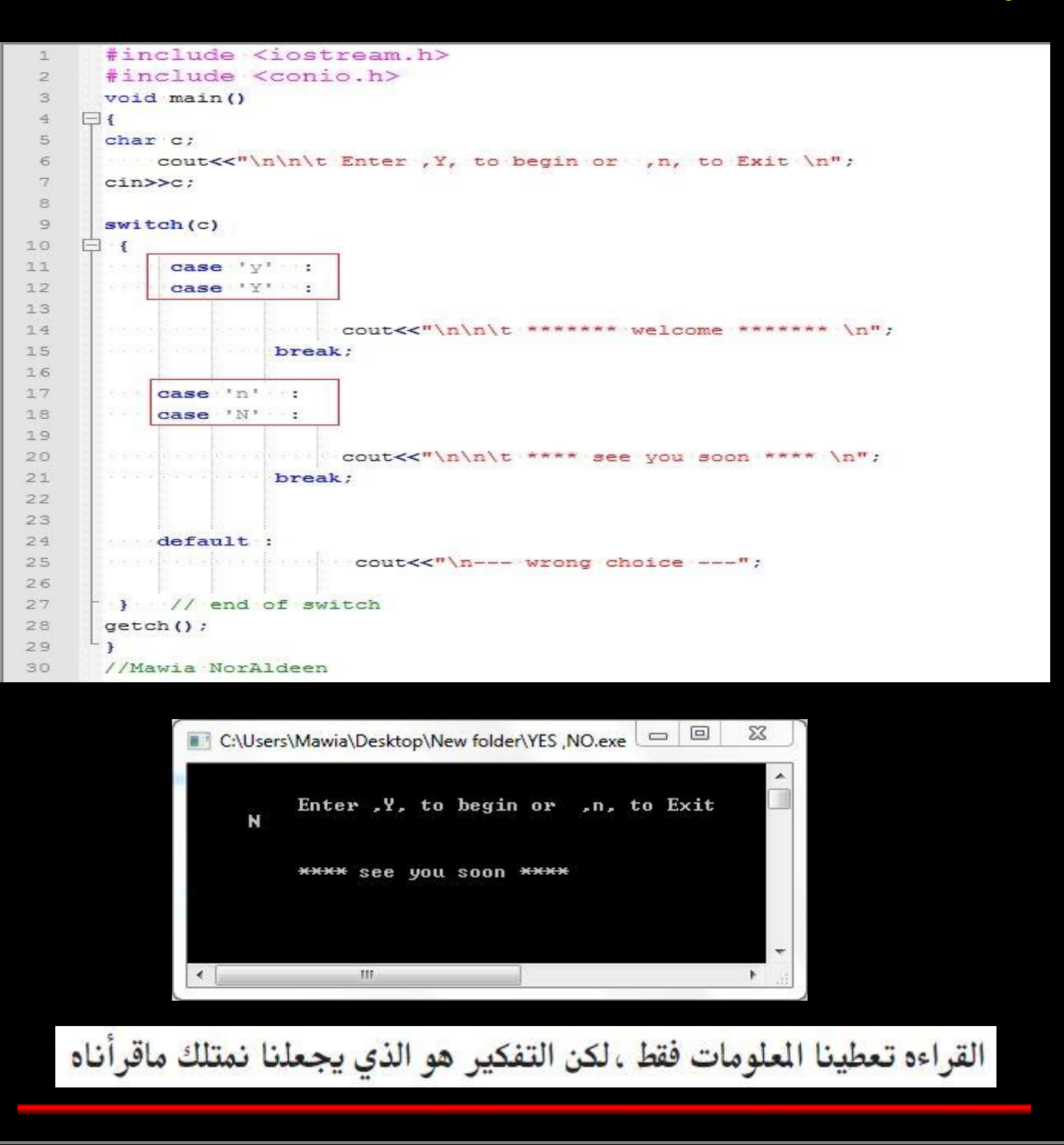

# **حلقات التكرار**

يوجد ثلاث أنواع من حلقات التكرار لا تختلف كثيراً عن بعضها :

- 1. for
- 2. do….. While
- 3. while

.<br>. نسخدم حلقات التكر ار عندما نريد أن ننفذ سطر برمجي أو عدد من الأسطر البرمجيه عدد من المرات. فمثالَ " **Software** " ثالثون مره علً شاشه اإلخراج البد لنا من كتابه الكلمه إذا أردنا أن نظهر كلمه .<br>ثلاثون مره علي المحرر ... ولاكن بإستخدام إحدى حلقات التكرار يمكن ان نكتب الكلمه مره واحده فقط على المحرر . وهذا ساعد من تقليل الوقوع في الاخطاء.

عندما نريد أن نكتب حلقه تكرار لابد أن نراعي لثلاثه أشياء :

أولاً : تحديد قيمه إبتدائيه أبدا منها العد وغالباً مايكون عدد صحيح مثلاً أبدا من الرقم واحد .(int i=1) ثانياً : شرط لتشغيل وإيقاف حلقه التكرار . كأن أقول إبدا من واحد ونفذ المطلوب مراراً وتكراراً طالما أن ًال عداد الحلقه أقل من أو ٌساوي الثالثون .)30=>i). ثالثاً : تحديد مقدار الزياده في الحلقه أي بمعني أن الحلقه بدأت من الرقم واحد ومع كل دوره للحلقه ستزيد القيمه الابتدائيه بمقدار واحد مثلاً. (++i)

**化六烯化六烯的六烯化叔烯化为稀化太稀稀的六烯化叔** 

## **حلقه التكرار for**

**الصيغه العامه لها :**

**( مقدار الزياده ; شرط التشغيل\_التكرار\_ ; قيمه ابتدائيه ) for**

Statement..

\* لطباعة الكلمة software ثلاثون مره ستكون حلقة التكرار كالتالي:

for ( int i=1 ;  $i<=30$  ;  $i++$  )  $\parallel$ cout<<"software \n";  $\begin{array}{ccc} \end{array}$ 

يتم تنفيذها بالصوره التاليه : إبدا من قيمه الـ j الابتدائيه وهي واحد واذا تحقق الشرط (j<=30) نفذ العباره بين قوس البدايه والنهايه ;m \software \n" وإرجع للحلقه مره أخرى وسيزيد مقدار الــ i بواحد ألن ++i تعنً إضافه واحد كما أوضحنا فً ما سبق.وٌتحقق من الشرط مره أخري وبتحققه سِنفذ العباره وسيزيد قيمه الــ i ويتحقق من الشرط مره أخرى وهكذا... إلى أن يصل قيمه المتغير i . لثالثون وستنتهى الحلقه لأن الشرط لن بتححقق بعد هذه الدوره.

الكود كامل :

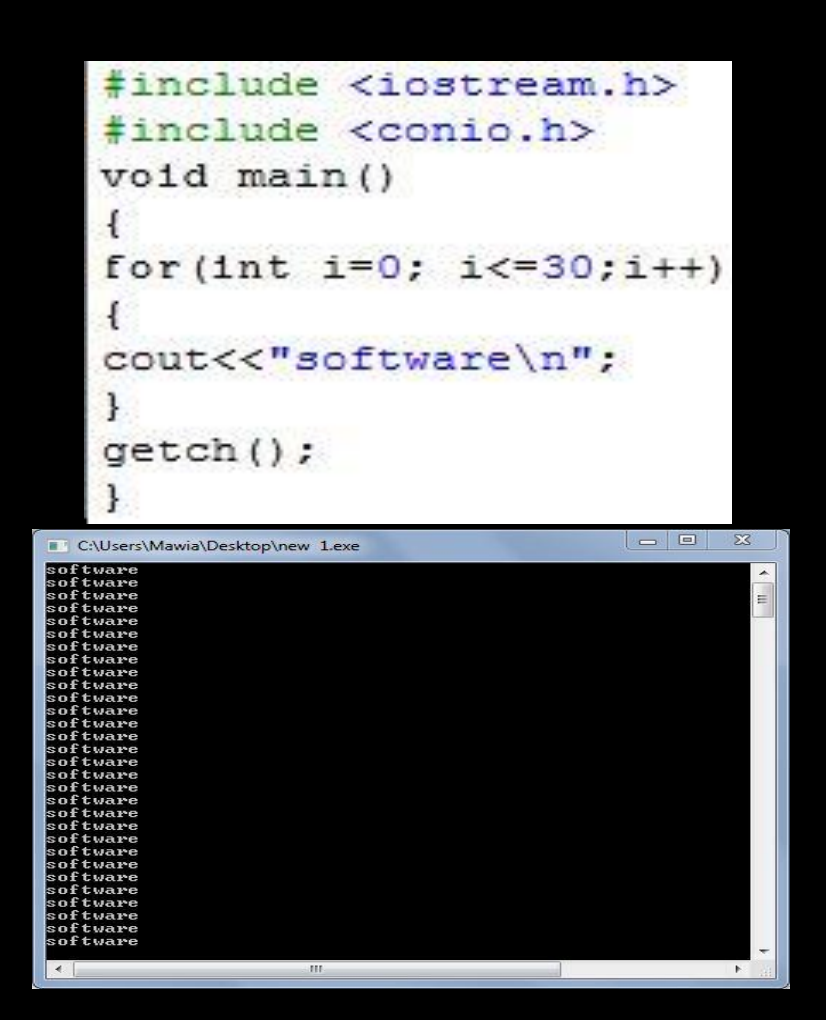

**√ ملحوظه :** عندما نر بد تنفيذ سطر بر مجي واحد بإستخدام حلقه التكرار فلن نحتاج لقوس بدايه ونهاٌه للحلقه ألن أول سطر ٌكتب بعد الحلقه ٌعتبر تبع الحلقه فال حاجه لكتابه االقواس.

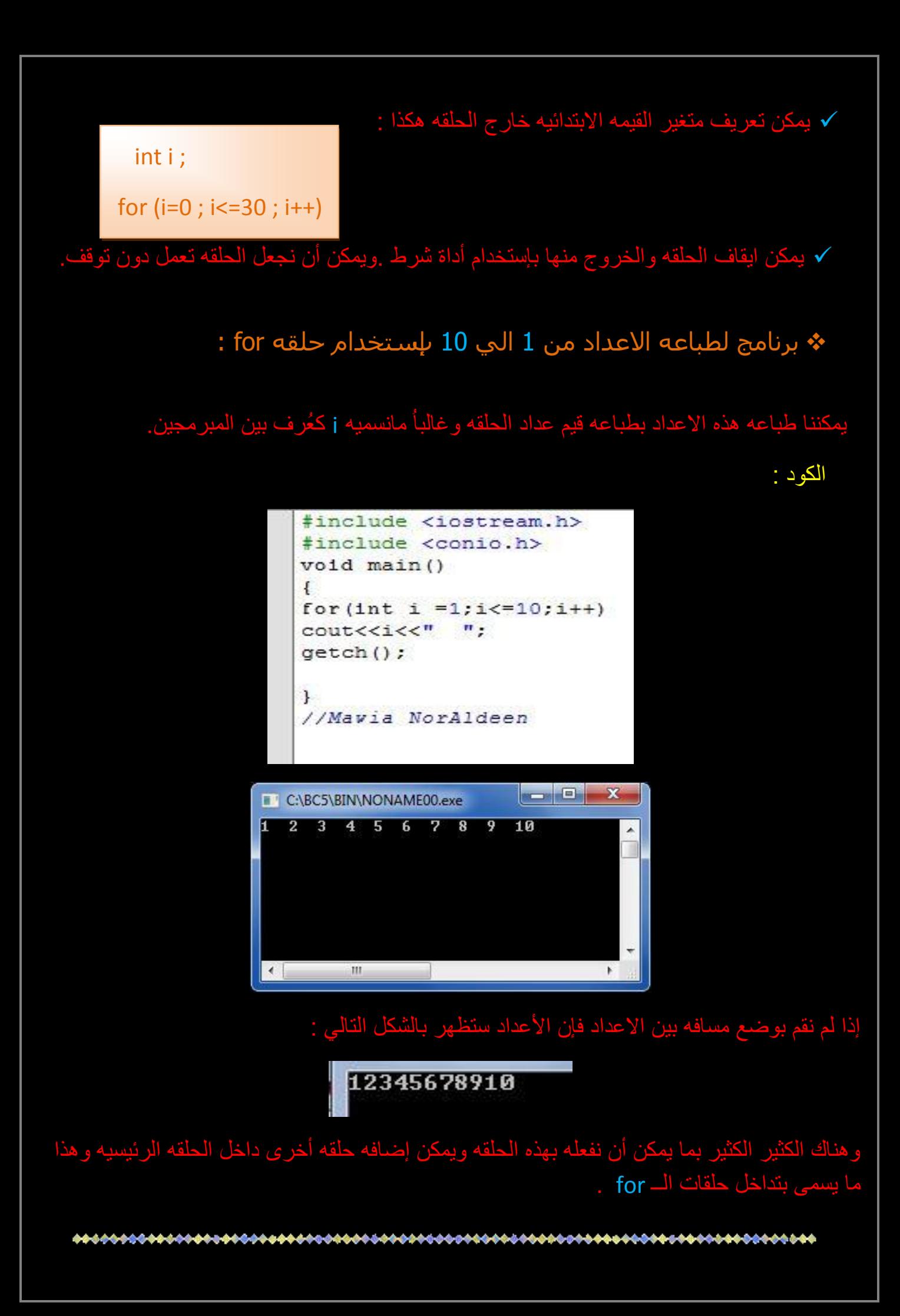

#### **حلقو التكرار while ...do**

وتعني إفعل ... طالما (بينما) أي نفذ العبارات طالما أن الشرط متحقق وأيضاً لها قيمه ابتدائيه نبدأ منها وشرط توقف ومقدار زٌاده أو نقصان.

الفرق بٌنها وبٌن حلقه التكرار for : : :

 **الصيغه العامه :**

ليس هناك إختلاف كبير بينهم .يمكن أن نقول بأن الإختلاف حسب إستخدامنا لها. نستخدم الـ do..while غالباً عندما لا نعرف عدد مرات التكرار اللازمه للوصول الي نتيجه معينه . مثلاً أريد برنامج يضرب اي عدد أقل من 50 في الرقم 2 ويكرر هذه العمليه إليـــــن ما يصبح الرقم أكبر من أو ٌساوي 50 . فً هذه الحاله نحن ال نعرف كم عدد مرات التكرار )الضرب فً 2( المطلوبه لذلك. وهذا مثال للتقر بب.ونستخدم الأخر ي غالباًعندما نعلم مسبقا عدد مر ات التكر ار اللاز مه.

**; قيمه إبتدائيه لعداد الحلقه do { statement.. ; مقدار الزياده لعداد الحلقه } ; ( شرط التشغيل\_التكرار\_ ) while** 

• في حلقه التكرار هذه يُنفذ ما بداخل أقواس الــ do أولاً ثم يتم التحقق من الشرط الموجود داخل أقواس الكلمه المحجوزه while ويكرر ذلك إلى أن لا يتحقق شرط الاستمرار .

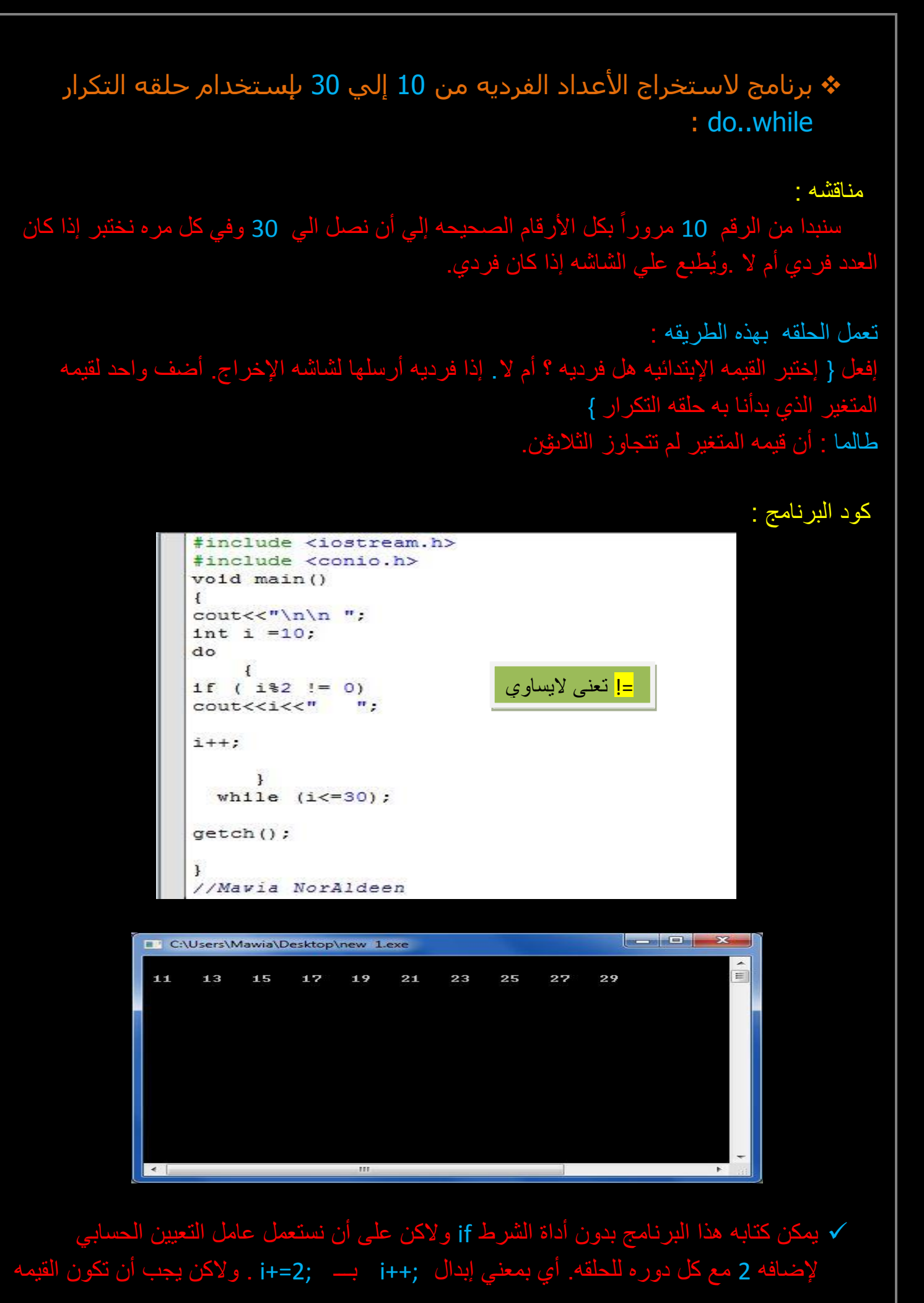

الابتدائيه 11 لأنها أول عدد صحيح فردي بعد الـ 10 وإذا بدأنا من الـ 10 سيتم طباعتها. وشرط .<br>التوقف والتشغيل يكون (29=>i) . وهذه الطريقه أسرع من الطريقه الأولي .ولكن إستخدمت الطولب والله من الركب العام .<br>الطر بقه الأولى الأنها أكثر فائده للتعلم. ٌصبح الكود بالشكل التالً :

```
#include <iostream.h>
#include <conio.h>
void main()\left\{ \right.\text{count} \ll \text{m} \ln n.
int i=11;do
   \mathbf{I}\text{count} \ll i \ll m ";
i+2;\mathbf{F}while (i < = 29);
getch();
Ţ.
// Mavia Noraldeen
```
سؤال : لماذا أوقفنا الحلقه عند العدد 29 ؟؟؟ جاوب أنت حبيبي الغالي.

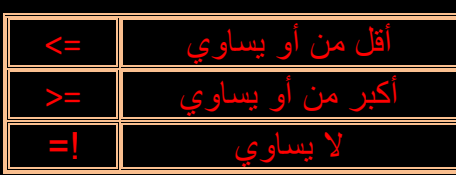

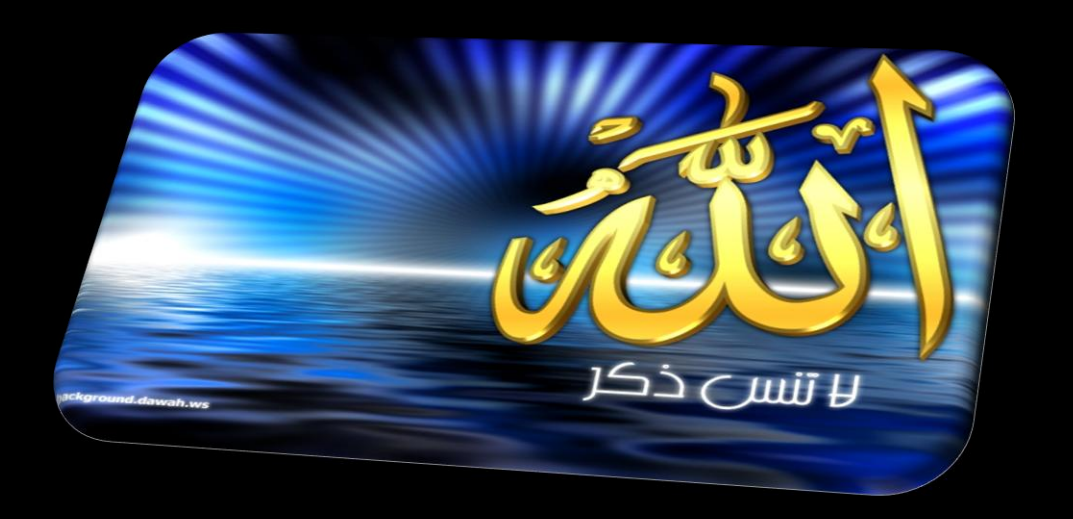

سبحان الله و الحمدلله و لا إله إلا الله و الله أكبر

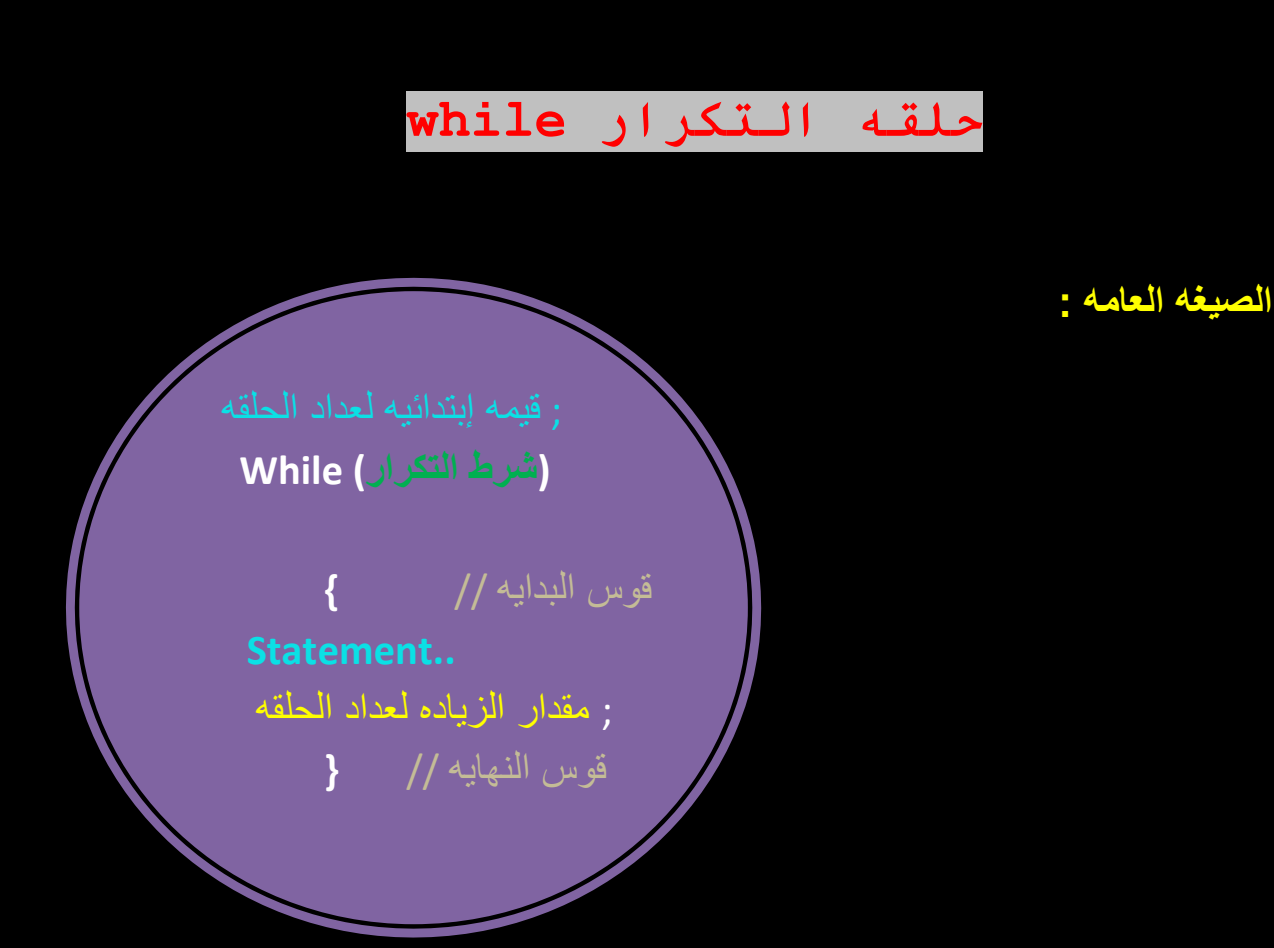

هذه الحلقه لا تختلف كثيراً عن حلقه التكرار do.. while يمكن أن نقول أن الإختلاف بينهما أن هذه الْحلقه (while) تختبر الشرط أولاً وإذا تحقق تبدأ بتنفيذ المطلوب. أما الثانيه فتنفذ المطلوب مره واحده على الأقل ثم ترجع للتختبر شرط التكر ار .<br>على الأقل ثم ترجع للتختبر شرط التكر ار .

#### جدول يوضح الفرق بينهما :

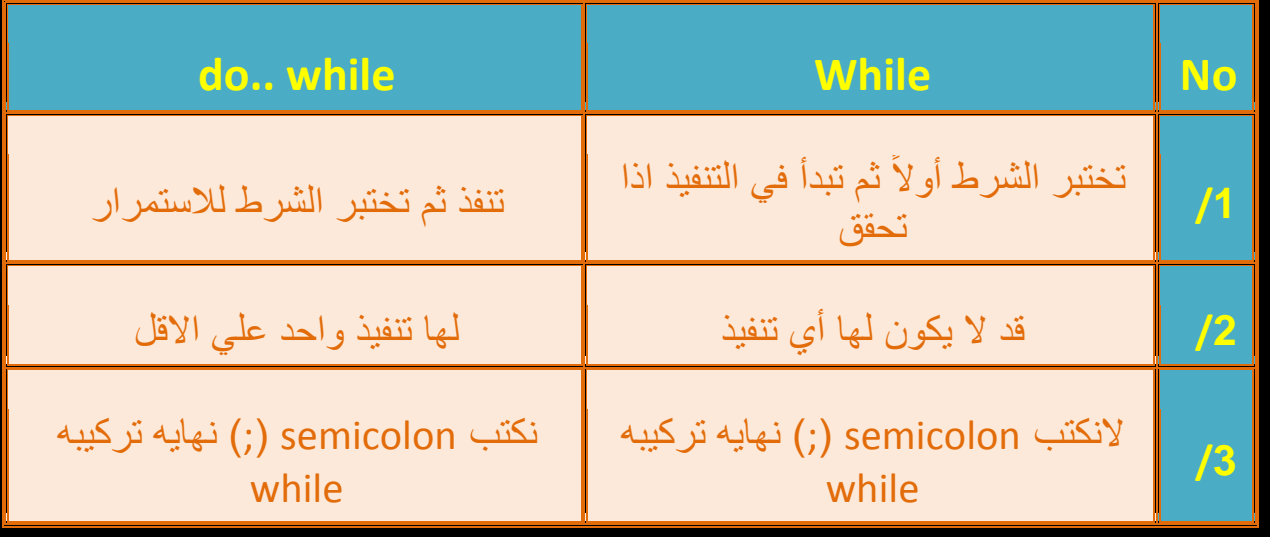

ثب برنامج لإظهار الأعداد من 100 إلي واحد بإستخدام حلقة التكرار while .

مناقشه :

ستبدأ الحلقه من الرقم100 وصولاً الي الرقم واحد وفي كل مره نقوم بإظهار عداد حلقه التكرار(i). ولاكن مقدار الزياده سيكون بالسالب ، والأفضل أن نستخدم عامل النقصان لأن ترتيب الأرقام المطلوب تنازلي.ويكون شرط الإستمرار أن يصل عداد الحلقه الي الواحد ولا يتعداه (1=<i).

الكود :

 $\boxed{\square}$ 

 $\Sigma$ 

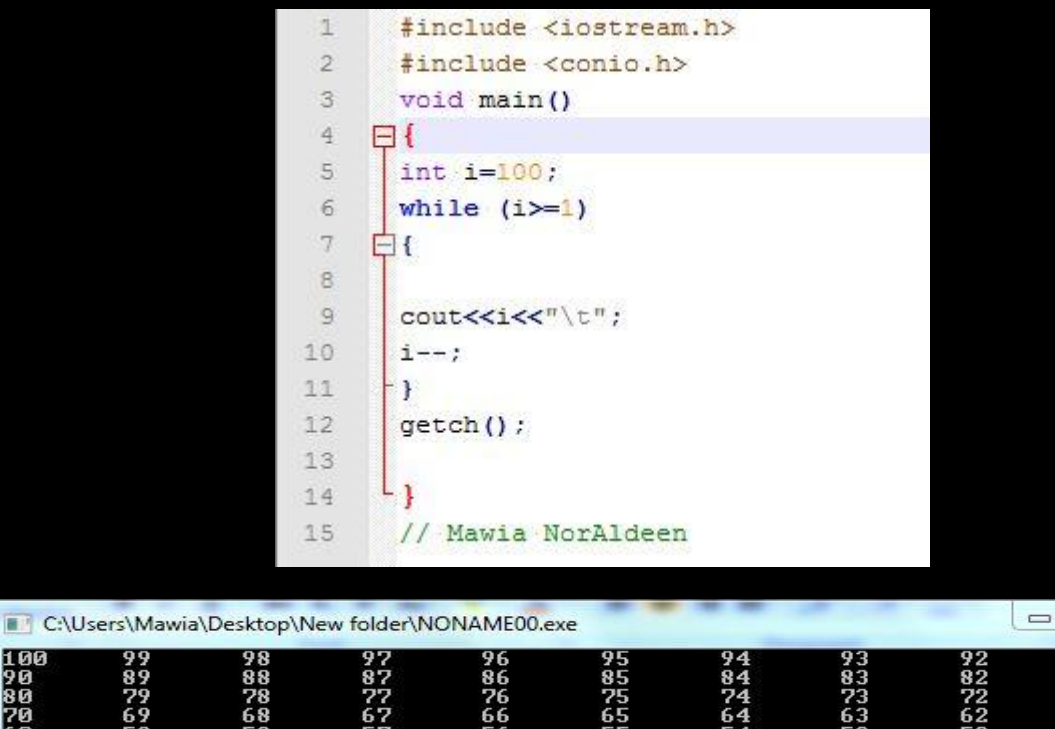

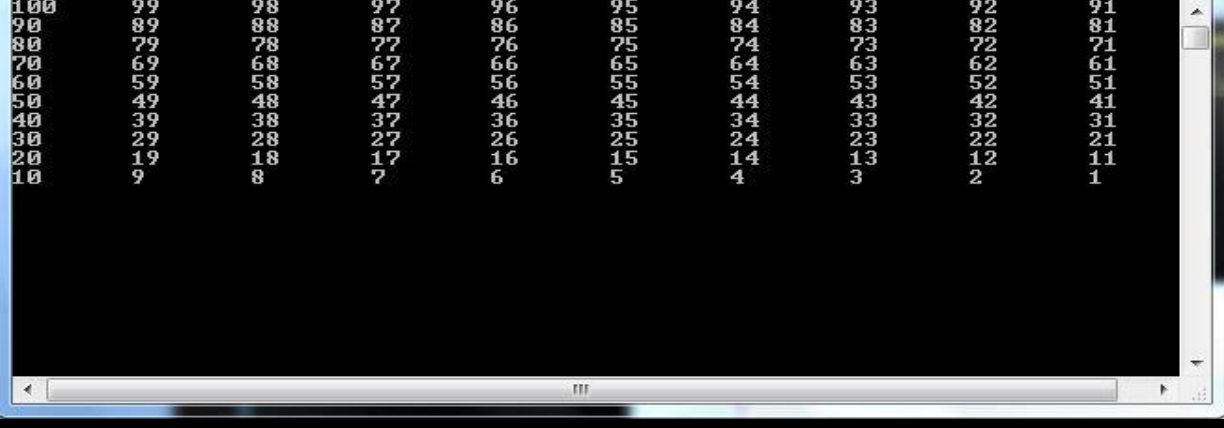

الْكَيِّس من دان نفسه وعمل لما بعد الموت، والعاجز من أتبع نفسه هواها وتمنى على الله الأماني

# **برامج متنوعو**

\* أكتب برنامج يقوم بحساب مضروب العدد بإستخدام حلقه for : مناقشه :

من المعروف أنه لإبحاد مضروب العدد فاننا نقوم بضرب العدد في العدد الأقل منه مباشر ه في الأقل منه .. إلى أن نصل 1 ولايؤثر الضرب في واحد كما نعلم (محايد ضربي) . إذا فر ضنا أن الرقم المراد إبجاد مضروبه N فإن مضروبه بساوي :

### $N$  \* n-1 \* n-2 \* .... \* 3 \* 2 \* 1

هذا يعني أننا سنستخدم عامل التعيين الضربي يجب أن بكون المتغير \_ المراد حفظ الناتج الأخير فيه \_ قيمته الإبتدائيه واحد لأنه لا بتاثر بالضرب.

- إذن عداد الحلقه سيبدأ من الرقم المدخل من قبل المستخدم (i=n) وشرط الإستمرار أن قيمه عداد الحلقه لا يصل الصفر ويتوقف عند الواحد أو الإثنين لا يفرق. ( i>=1) . ومقدار الزياده يكون بالسالب والأفضل أن نستخدم عامل النقصان لأننا نريد الوصول الي الواحد (--i)
	- بما أن الصفر حاله خاصه فإننا سنخرجه من الحلقه بأداة الشرط if.

الكود:

```
#include <iostream.h>
#include <conio.h>
void main ()
long num, f=1;
cout<<" Enter number please \n";
cin>>num:
1 f (num == 0)cout<<"factorial zero = "<<1<<endl;
else
for (int i=num ; i>=1 ; i=-)
f*=1;
cout<<"factorial"<<num<<"="<<f;
qetch();
\frac{1}{l} // Mawia Noraldeen
```
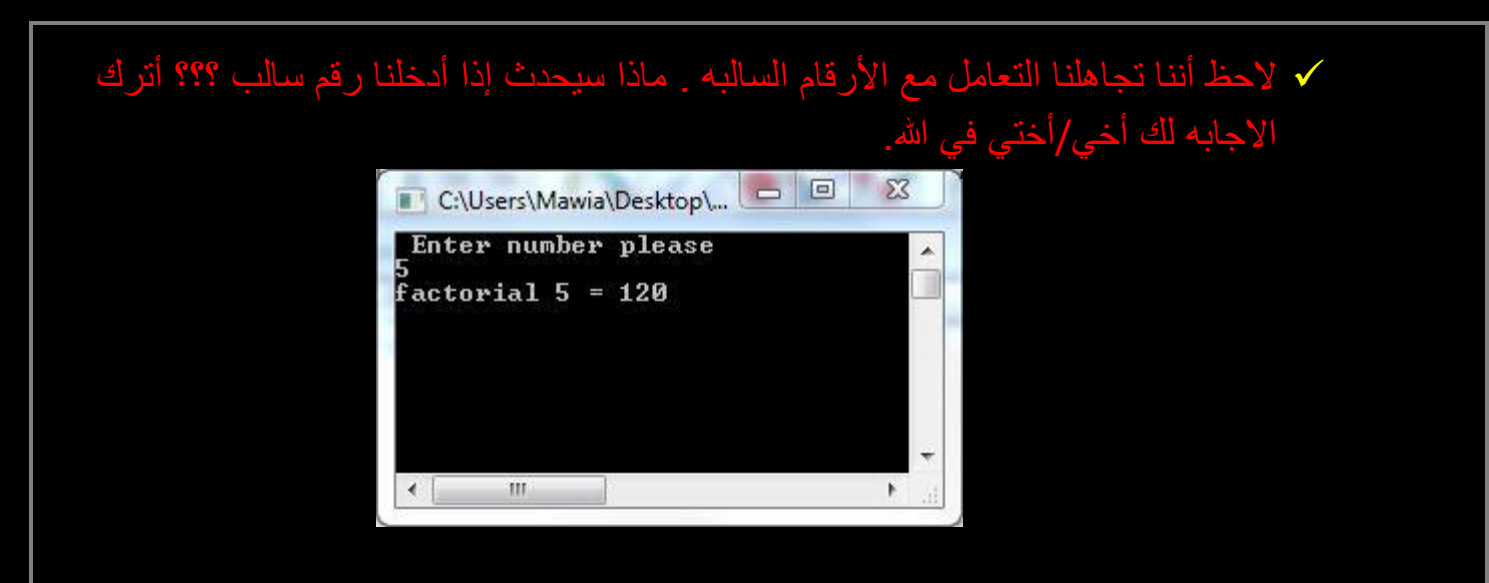

❖ أكتب برنامج لطباعه جداول الضرب :

مناقشه :

سنستخدم حلقتين for .وهذا مايسمي بتداخل حلقات الـ for كما سبق.

شرح سريع لها (تداخل الـ for): مع كل دوره للحلقه الخارجيه يتم تنفيذ الحلقه التي بداخلها بكاملها الى نهايتها ويرجع مره أخرى الى الخارجيه ويكرر ذلك الى أن تنتهى الحلقه الخارجيه أو تلك التي كتبت اولاً أنظر الي الكود.

#### الكود :

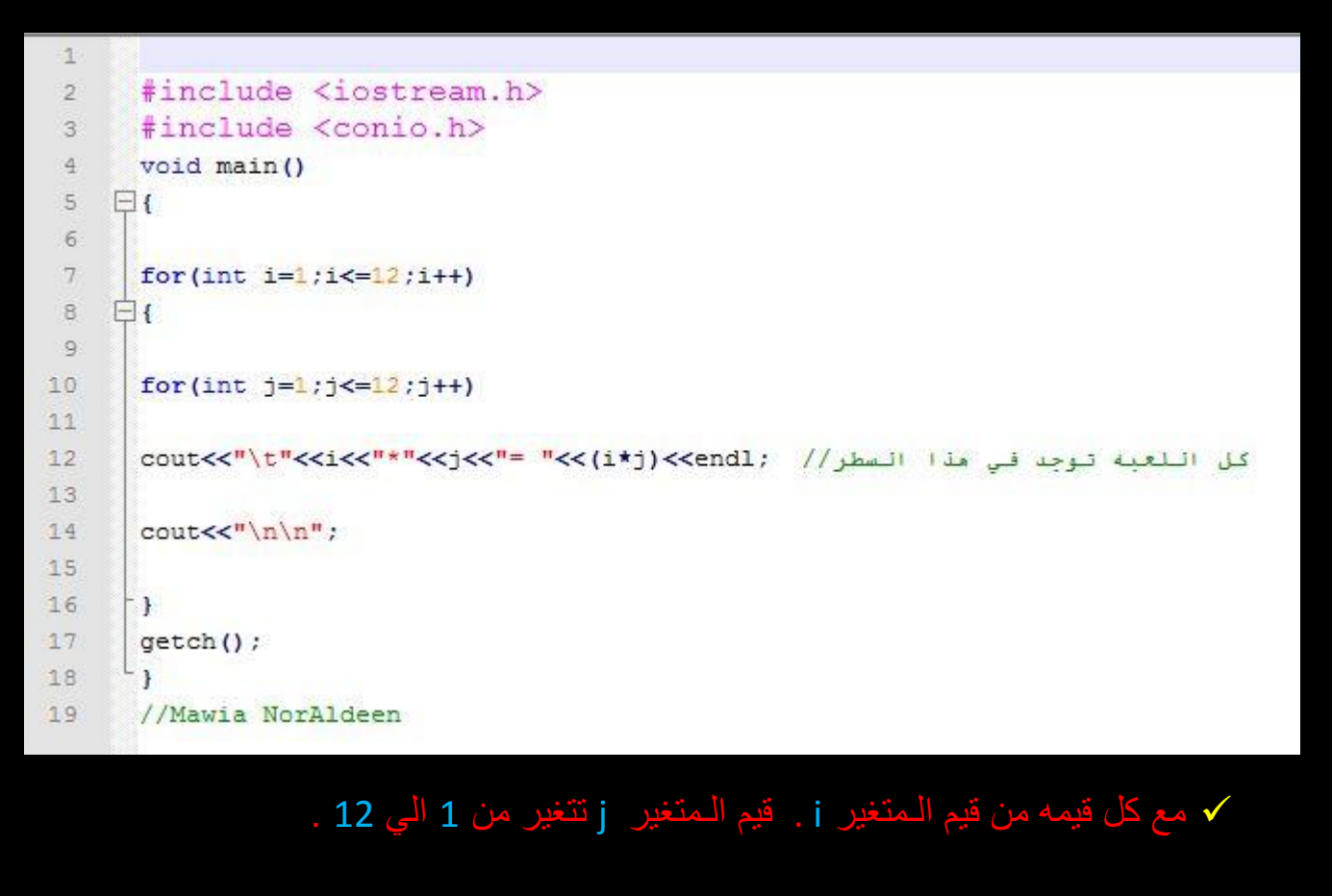

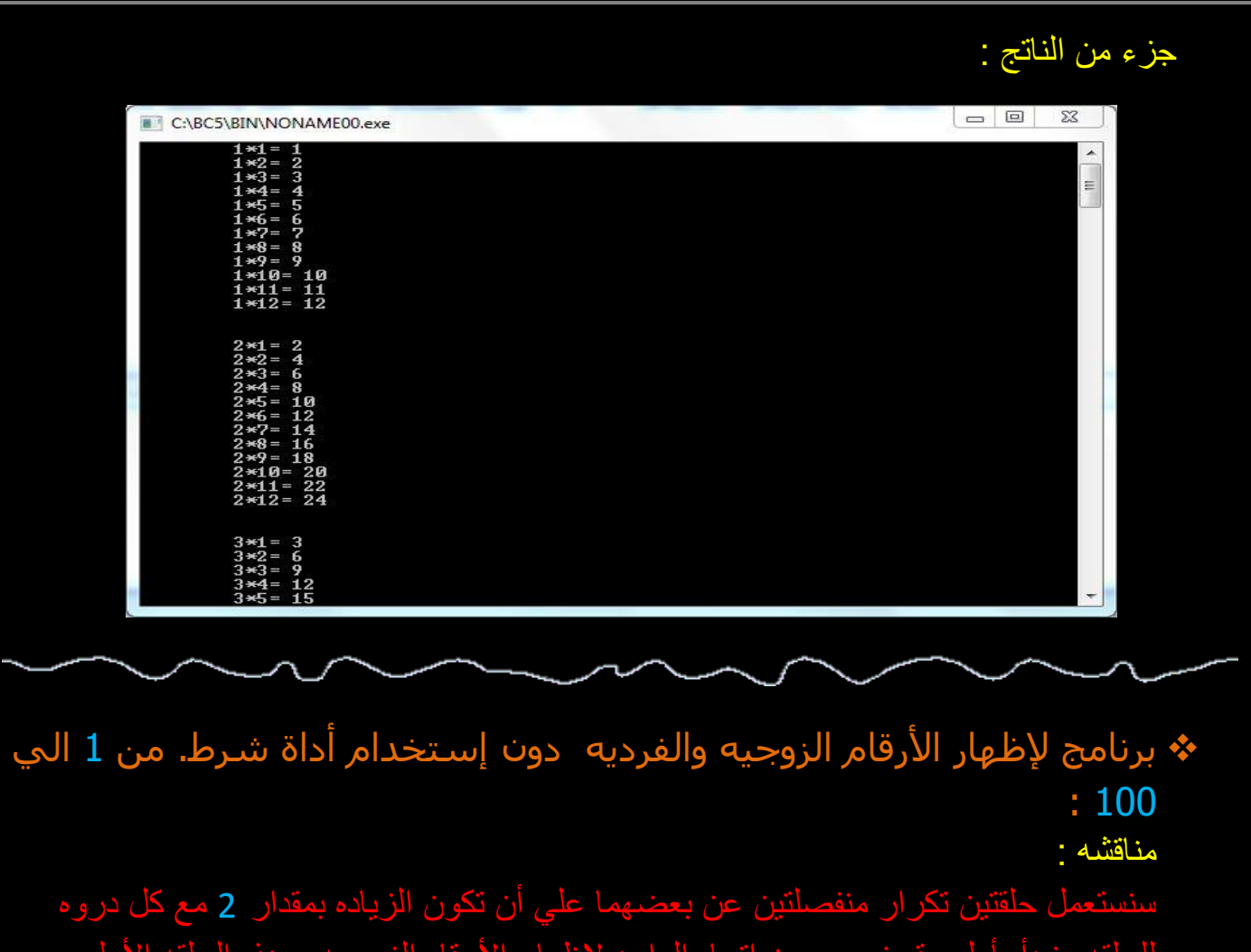

للحلقه ونبدأ بأول رقم زوجي من إتجاه الواحد لإظهار الأرقام الزوجيه و هذه الحلقه الأولى. وأول رقم فردي لإستخراج الأرقام الفرديه وتكون هذه حلقه التكرار الثانيه. الكود :

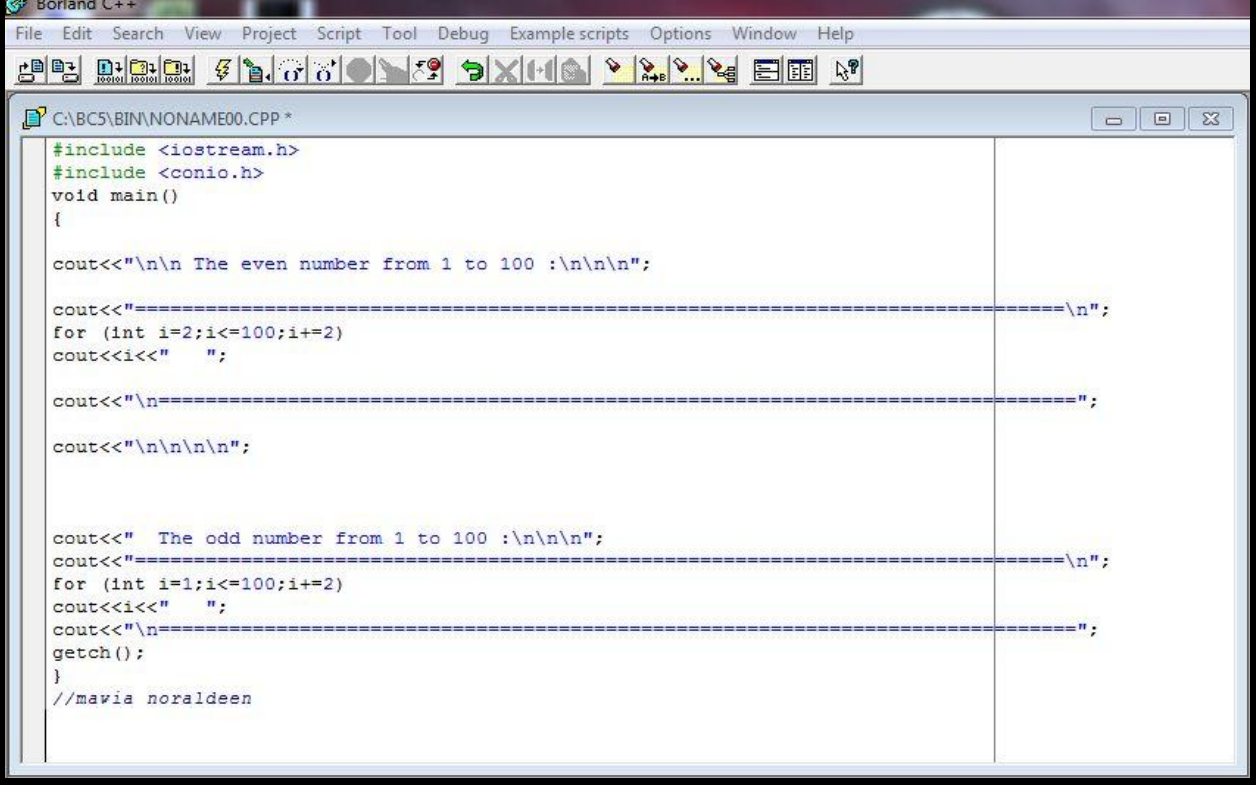

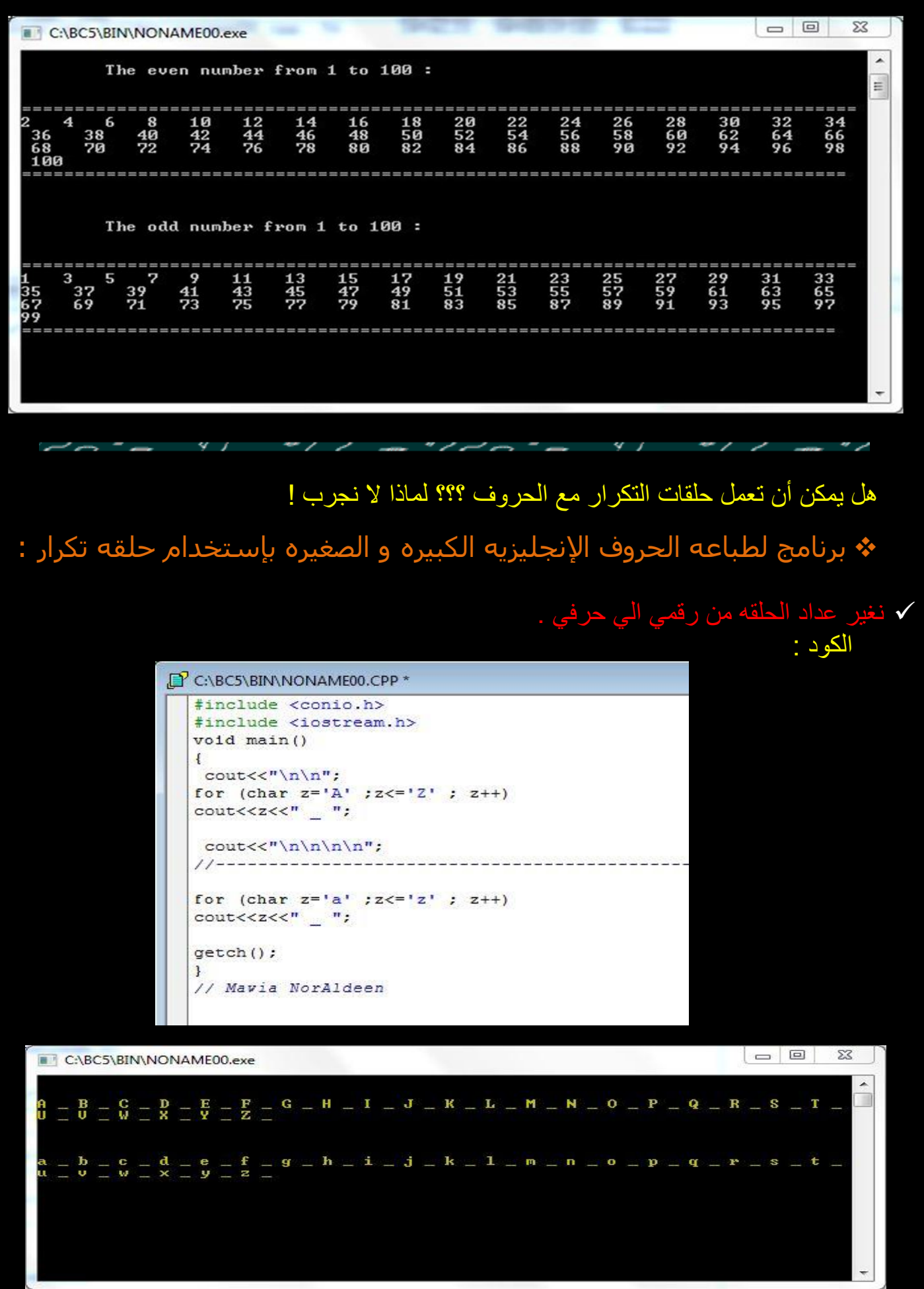

### ❖ أكتب برنامج يقوم بإستخراج النسبه المئويه لخمس علامات. علما أن الدرجة القصوى لأي ماده مائه درجة :

الكود :

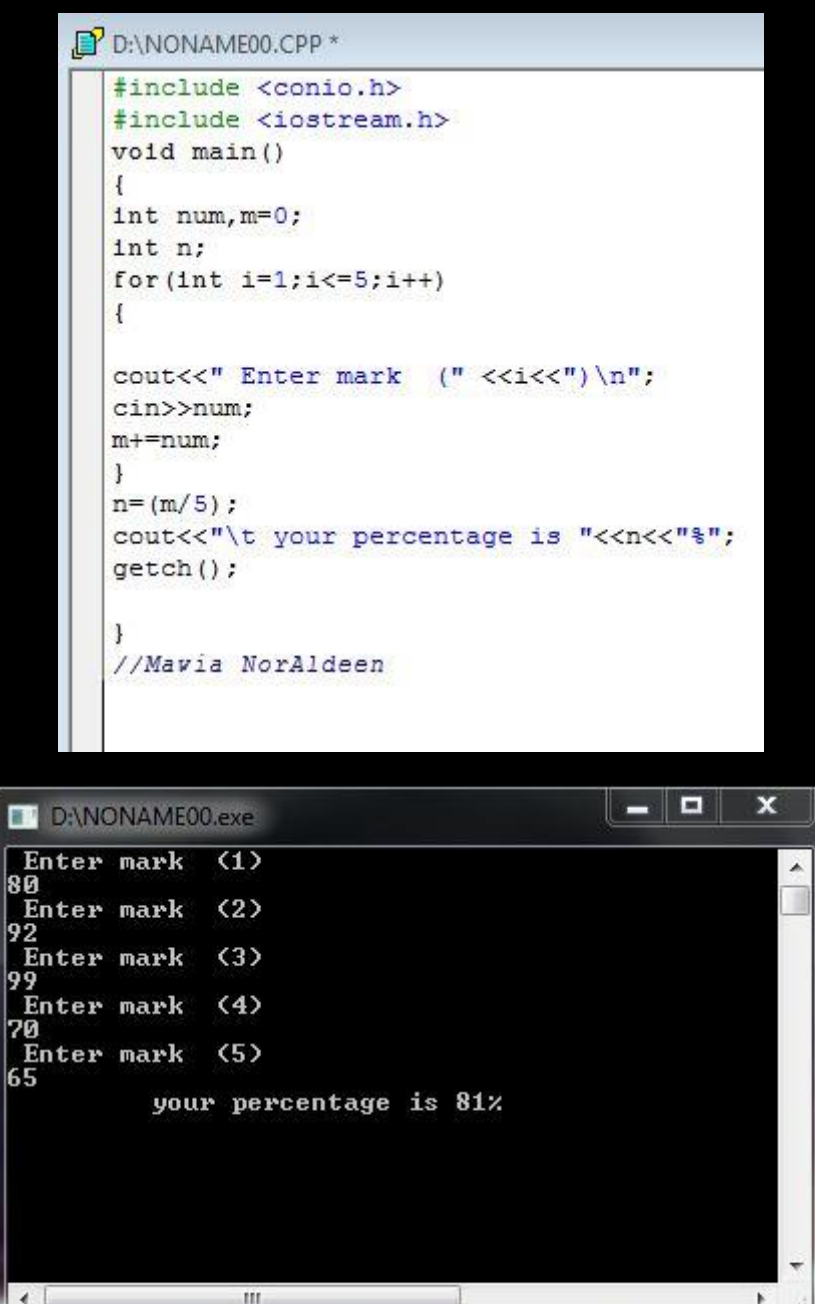

إذا رأيت الناس يعجبون بك ، فأعلم أنهم يعجبون بجميل أظهره الله منك ، ولا بعلمون عن قبيح ستره الله عليك ، " فاشكر الله ولاتغتر"

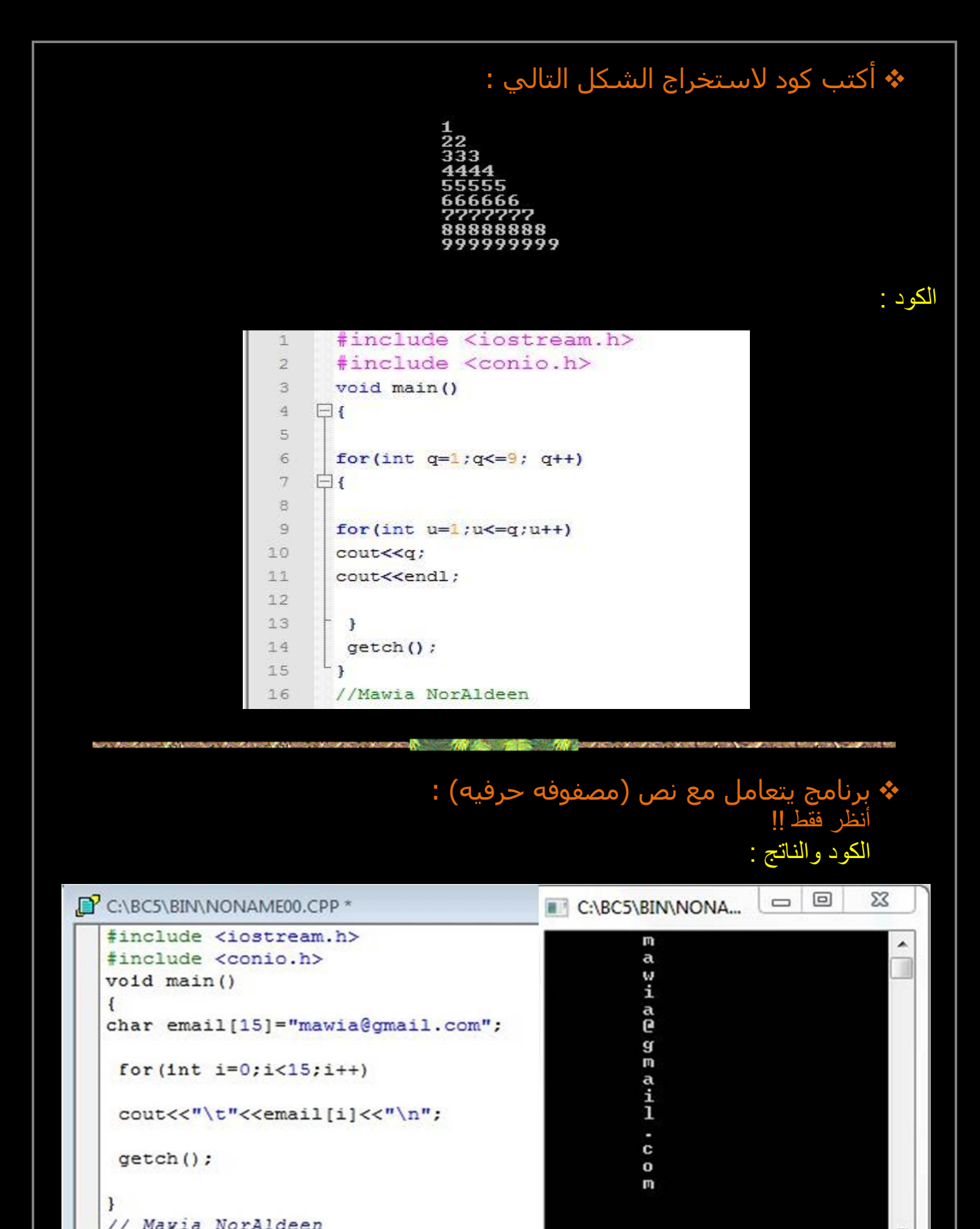

 $\leftarrow$   $\mathbb{H}$ 

// Mavia NorAldeen

٠

#### **نصيحه:**

**وحاول أن تكتبه بطريقتك الخاصه فهذا ُي ُخذ الفكره فقط من كل برنامج )الهدف منه( نمي قدرتك في البرمجه إن شاءهللا.**

#### سؤال ؟:

**\_أكتب برنامج يتضمن التركيبه switch لها ثالث حاالت مع كل حاله أكتب حلقه من حلقات التكرار الثالثه ، وكل حلقه لها عمل مختلف من ألاخري ،أي أن املستخدم عليه أن يدخل واحد من ثالث خيارات ومع كل اختياريظهرش ئ مختلف علي شاشه الاخراج.**

**ملحىظه : إستخدم قىس بدايه ونهايه لكل حاله إذا كان هناك أكثر من جمله برمجيه للحاله مثل :**

**case 1 : { cout<<"!!!!!!\n"; for(…;…;….) cout<<"@@@"; } break**;

> عــذراَ إن قصرت و أخطأت فإني إجتهدت وقصدت الخير ، وعـذراً إن نسيت فمن نفسي ًال والشَّيطان وماتوفيقي إلا بالله

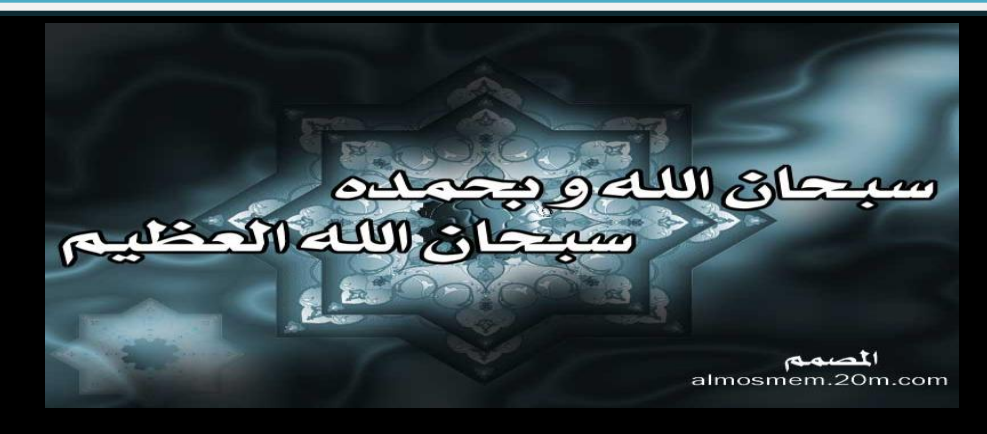

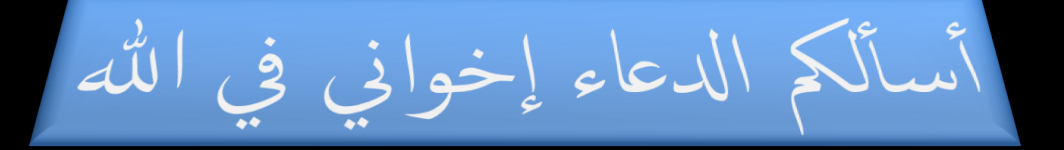

الحمدلله أولاً وأخراً ، وصلى الله على سيدنا محمد وعلى آله وصحبه وسلم